# Package 'Path2PPI'

October 18, 2017

<span id="page-0-0"></span>Type Package

Title Prediction of pathway-related protein-protein interaction networks

Version 1.6.0

Date 2016-03-02

Maintainer Oliver Philipp <contact@oliverphilipp.info>

Description Package to predict protein-protein interaction (PPI) networks in target organisms for which only a view information about PPIs is available. Path2PPI predicts PPI networks based on sets of proteins which can belong to a certain pathway from well-established model organisms. It helps to combine and transfer information of a certain pathway or biological process from several reference organisms to one target organism. Path2PPI only depends on the sequence similarity of the involved proteins.

License GPL  $(>= 2)$ 

URL <http://www.bioinformatik.uni-frankfurt.de/>

**Depends** R  $(>= 3.2.1)$ , igraph  $(>= 1.0.1)$ , methods

Suggests knitr, rmarkdown, RUnit, BiocGenerics, BiocStyle

VignetteBuilder knitr

Author Oliver Philipp [aut, cre], Ina Koch [ctb]

biocViews NetworkInference, SystemsBiology, Network, Proteomics, Pathways

NeedsCompilation no

# R topics documented:

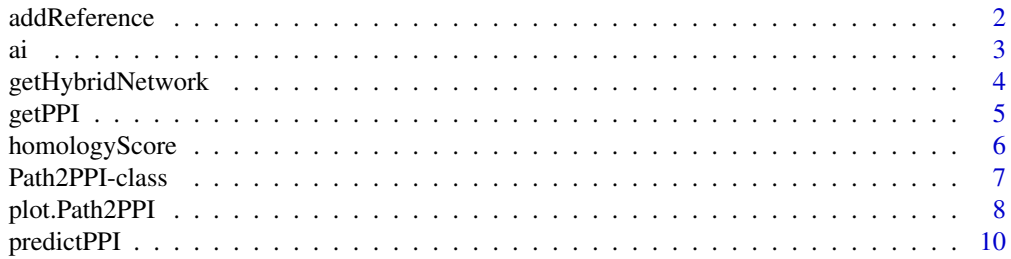

#### <span id="page-1-0"></span>2 addReference and  $\alpha$  and  $\alpha$  and  $\alpha$

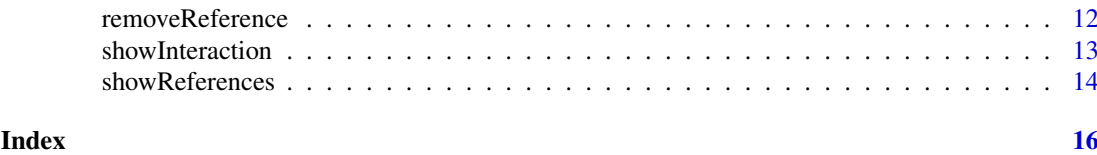

<span id="page-1-1"></span>addReference *Add reference species*

#### Description

Adds reference species to an object from the class Path2PPI.

#### Usage

```
addReference(path2ppi, taxName, taxId, proteins, irefindex, homologs)
```
#### Arguments

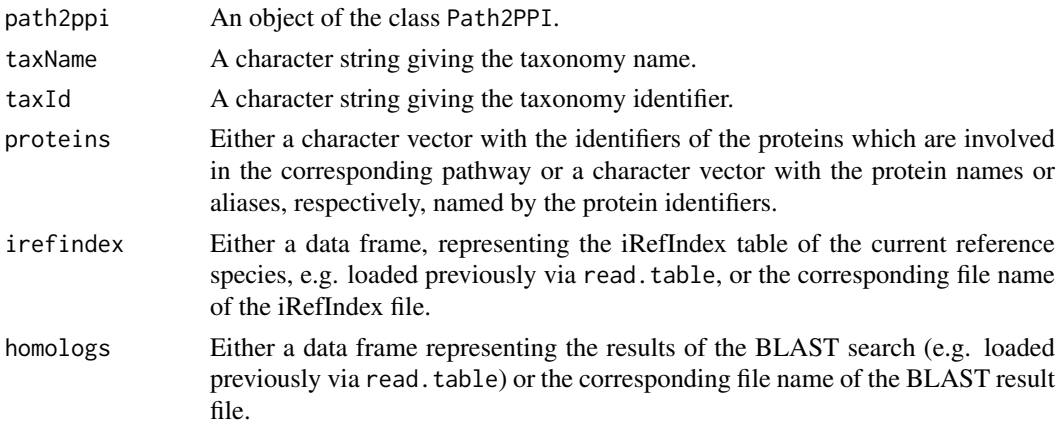

#### Details

This method searches for all relevant interactions in the data frame or file defined in iRefIndex. There are different and often ambiguous protein identifiers defined in an iRefIndex file, and the putative "major" identifiers are not necessarily those defined in the corresponding "major" columns "uidA" and "uidB". Furthermore, iRefIndex also contains protein complexes. Hence, Path2PPI applies an advanced search algorithm to automatically find relevant interactions associated with the pathway or the proteins of interest, respectively. The user does not have to predefine the identifiers types (Uniprot, Swissprot, Ensemble etc.), since these types are often unambiguously assigned. The algorithm searches for each identifier in 10 columns where any type of identifier or accession number is defined ("uidA", "altA", "OriginalReferenceA", "FinalReferenceA", "aliasA", "uidB", "altB", "OriginalReferenceB", "FinalReferenceB" and "aliasB"). Additionally, it searches for each complex which contains one or more of the predefined proteins. Subsequently, each homologous relationship which is not relevant for the previously found interactions is declined. The results of these searches are centralized in the Path2PPI object and can be visualized using the appropriate methods (e.g. [showReferences](#page-13-1))

#### Value

An object from the class Path2PPI with attached reference species.

<span id="page-2-0"></span>ai 3

#### Author(s)

Oliver Philipp <MolBI-software@bioinformatik.uni-frankfurt.de>

#### See Also

[showReferences](#page-13-1), [removeReference](#page-11-1)

#### Examples

```
data(ai) #Load test data set
ppi <- Path2PPI("Autophagy induction", "Podospora anserina", "5145")
ppi
ppi <- addReference(ppi, "Homo sapiens", "9606", human.ai.proteins,
                    human.ai.irefindex, pa2human.ai.homologs)
ppi <- addReference(ppi, "Saccharomyces cerevisiae (S288c)", "559292",
                    yeast.ai.proteins, yeast.ai.irefindex,
                    pa2yeast.ai.homologs)
ppi
```
ai *Data set to predict autophagy induction in* Podospora anserina

#### Description

This data set consists of all data files necessary to predict the putative interactions of the induction step of autophagy in *Podospora anserina* by means of the corresponding PPIs in human and yeast.

#### Usage

data("ai")

#### Format

human.ai.irefindex: Data frames with 1694 observations of 54 variables. yeast.ai.irefindex: Data frames with 3840 observations of 54 variables. pa2human.ai.homologs: Data frames with 261 observations of 12 variables. pa2yeast.ai.homologs: Data frames with 98 observations of 12 variables. human.ai.proteins: Named character vector with 5 elements. yeast.ai.proteins: Named character vector with 7 elements.

#### Details

Data frames human.ai.irefindex and yeast.ai.irefindex consists of all relevant interactions of the corresponding iRefIndex files. The two data frames pa2human.ai.homologs and pa2yeast.ai.homologs are the necessary parts of the result files from the BLAST searches of the *P. anserina* proteom against the proteoms of human and yeast. The named character vectors human.ai.proteins and yeast.ai.proteins consists of the proteins involved in the induction process of autophagy in human and yeast.

#### Value

Four data frames and two named character vectors (see above).

#### References

Camacho, C. et al. (2009). BLAST+: architecture and applications. BMC Bioinformatics, 10(1), 421.

Razick, S. et al. (2008). iRefIndex: a consolidated protein interaction database with provenance. BMC Bioinformatics, 9(1), 405.

#### Examples

data(ai)

<span id="page-3-1"></span>getHybridNetwork *Get hybrid network of the predicted PPI*

#### Description

Get the hybrid network of the previously predicted PPI. The hybrid network consists of all relevant interactions from the reference species, the predicted interactions in the target species and all relevant homologous relationships.

# Usage

getHybridNetwork(path2ppi, igraph = FALSE)

### Arguments

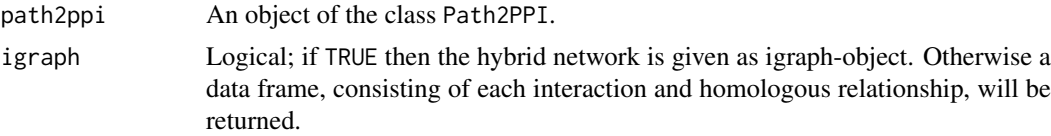

#### Value

See igraph argument.

#### Author(s)

Oliver Philipp <MolBI-software@bioinformatik.uni-frankfurt.de>

#### See Also

[getPPI](#page-4-1)

# Examples

data(ai) #Load test data set

ppi <- Path2PPI("Autophagy induction", "Podospora anserina", "5145")

ppi <- addReference(ppi, "Homo sapiens", "9606", human.ai.proteins,

human.ai.irefindex, pa2human.ai.homologs) ppi <- addReference(ppi, "Saccharomyces cerevisiae (S288c)", "559292", yeast.ai.proteins, yeast.ai.irefindex,

<span id="page-3-0"></span>

#### <span id="page-4-0"></span>getPPI 5

```
pa2yeast.ai.homologs)
```

```
ppi <- predictPPI(ppi)
#Return the hybrid network as data frame
hybrid <- getHybridNetwork(ppi)
#Return the hybrid network as igraph object
hybrid <- getHybridNetwork(ppi,igraph=TRUE)
```
#### <span id="page-4-1"></span>getPPI *Get predicted PPI*

# Description

Get the predicted PPI of an Path2PPI object consisting of each predicted interaction and protein in the target species.

# Usage

getPPI(path2ppi, raw=FALSE, igraph=FALSE)

# Arguments

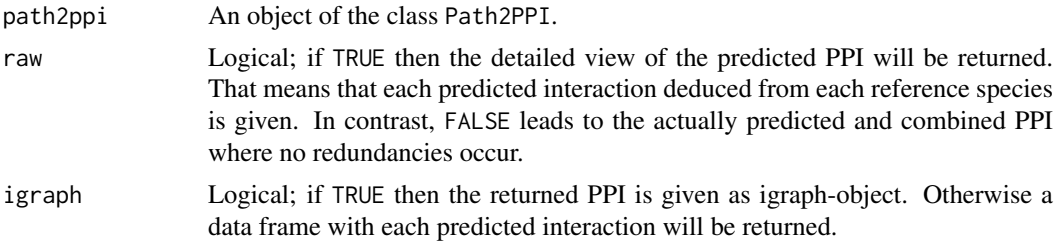

# Value

See igraph argument.

# Author(s)

Oliver Philipp <MolBI-software@bioinformatik.uni-frankfurt.de>

#### See Also

[getHybridNetwork](#page-3-1)

#### Examples

```
data(ai) #Load test data set
ppi <- Path2PPI("Autophagy induction", "Podospora anserina", "5145")
ppi <- addReference(ppi, "Homo sapiens", "9606", human.ai.proteins,
                   human.ai.irefindex, pa2human.ai.homologs)
ppi <- addReference(ppi, "Saccharomyces cerevisiae (S288c)", "559292",
```

```
yeast.ai.proteins, yeast.ai.irefindex,
                    pa2yeast.ai.homologs)
ppi <- predictPPI(ppi)
#Get the predicted PPI as data frame.
network <- getPPI(ppi)
#Get the detailed predicted PPI as data frame.
network.raw <- getPPI(ppi,raw=TRUE)
```
<span id="page-5-1"></span>homologyScore *Computes homology scores*

#### Description

Computes the homology scores based on the BLAST E-value. This function is used by the predictPPI method to compute homology scores to decide whether an interaction in a reference species is adopted to the target species (see package vignette for a detailed description). It can be used to test which E-values lead to which scores given a predefined E-value range.

# Usage

homologyScore(e.value, h.range)

#### Arguments

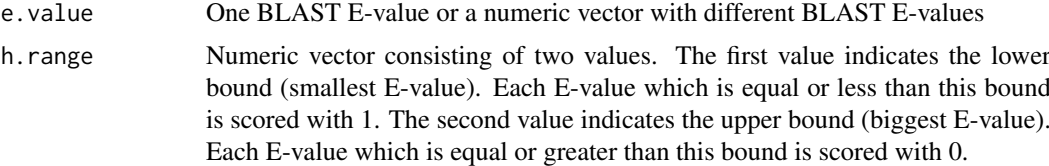

# Details

Uses a linear function to map the E-value v to the range  $[l, u]$  where l is the lower and u the upper bound:

$$
s(v) = |m \log_{10}(v) + b|
$$

$$
m = \frac{1}{\log_{10}(l) - \log_{10}(u)}
$$

$$
b = -(m \log_{10}(u))
$$

# Value

Numeric vector containing the scores.

# Author(s)

Oliver Philipp <MolBI-software@bioinformatik.uni-frankfurt.de>

## <span id="page-6-0"></span>Path2PPI-class 7

# See Also

[predictPPI](#page-9-1)

#### Examples

```
l <- 1e-100 \blacksquareu < -1e-20 #upper bound
h.range \leq c(1, u) #define range
e.values <- c(1e-20,1e-40,1e-60,1e-80,1e-100) #some BLAST E-values
```

```
homologyScore(e.values,h.range)
```
Path2PPI-class *Class* "Path2PPI"

#### Description

An instance of the class Path2PPI is the major object in the Path2PPI package. It manages all reference species and the target species. The prediction algorithm is implemented in this class as well.

# Usage

Path2PPI(...)

# Arguments

... **Argument list (see Note below).** 

# Value

An instance of the class Path2PPI.

# Slots

pathway: Object of class "character"

targetSpecies: Object of class ".TargetSpecies"

referenceContainer: Object of class ".ReferenceContainer"

h.thresh: Object of class "numeric"

h.range: Object of class "numeric"

i.thresh: Object of class "numeric"

consider.complexes: Object of class "logical"

max.complex.size: Object of class "numeric"

raw.ppi: Object of class "data.frame"

ppi: Object of class "data.frame"

# Methods

```
addReference signature(path2ppi = "Path2PPI")
getHybridNetwork signature(path2ppi = "Path2PPI")
getPPI signature(path2ppi = "Path2PPI")
initialize signature(.Object = "Path2PPI")
plot.Path2PPI signature(x = "Path2PPI")
predictPPI signature(path2ppi = "Path2PPI")
removeReference signature(path2ppi = "Path2PPI")
show signature(object = "Path2PPI")
showInteraction signature(path2ppi = "Path2PPI")
showReferences signature(path2ppi = "Path2PPI")
```
#### Note

Arguments to Path2PPI() and the [new](#page-0-0) method are obligatory and must be named if they differ from this order:

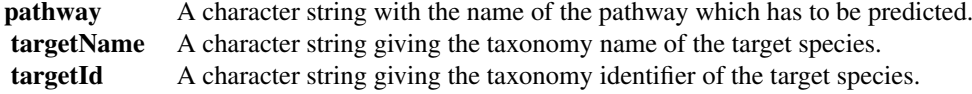

#### Author(s)

Oliver Philipp <MolBI-software@bioinformatik.uni-frankfurt.de>

#### Examples

```
ppi <- Path2PPI("Autophagy induction", "Podospora anserina", "5145")
ppi
```
<span id="page-7-1"></span>plot.Path2PPI *Plots the predicted PPI*

#### Description

Plots the predicted PPI in three different ways. Depending on the type argument it manages the specific layout settings and finally uses the plot function of the [igraph](#page-0-0) package.

```
## S3 method for class 'Path2PPI'
plot(x, type = "ppi", multiple. edges = FALSE,scores = FALSE, species.close = c(),
              vertices.opacity=0.8, use.identifiers=FALSE,
              protein.labels = NA, show.legend = TRUE,
              vertices.coordinates = NA, return.coordinates = FALSE,
              tkplot=FALSE,...)
```
<span id="page-7-0"></span>

# <span id="page-8-0"></span>Arguments

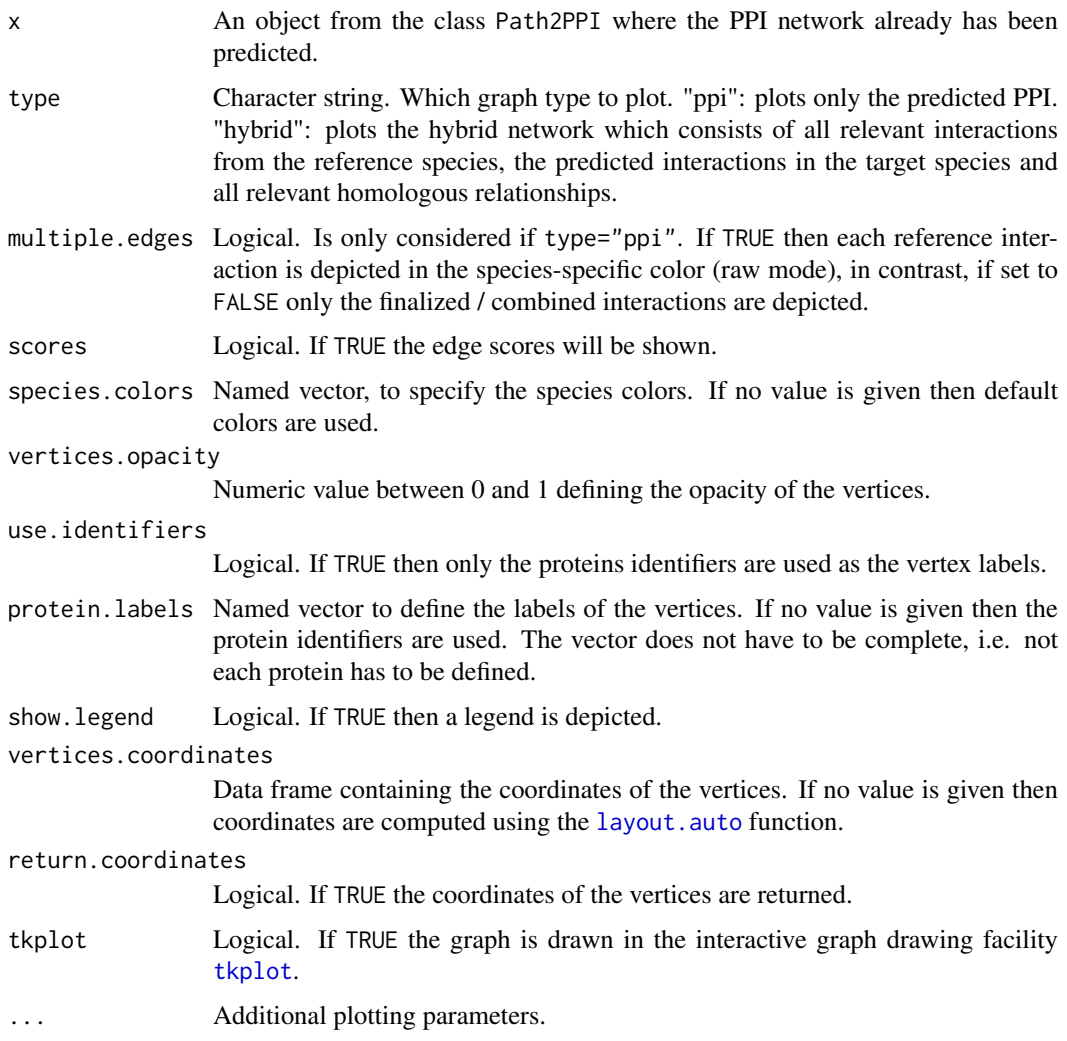

# Details

The argument return.coordinates only works correctly if tkplot=FALSE. If you want to get the coordinates of the tkplot device use [tkplot.getcoords](#page-0-0).

# Value

If return.coordinates=TRUE the coordinates of the vertices are returned.

# Note

If you want to export the plotted graph to postscript you have to consider that the default font family is set to *sans* for vertex and edge labels. Please change the default font family of postscript to *sans* before you call the plot method: ps.options(family="sans"). Additionally, you have to consider that the default value for vertices.opacity is set to 0.8 in order to enhance the visibility of the graph, since some edges may be hidden by the vertices. Postscript does not support semitransparencies. Hence, please change the vertices.opacity argument to *1* if you want to export the graph using postscript.

#### <span id="page-9-0"></span>Author(s)

Oliver Philipp <MolBI-software@bioinformatik.uni-frankfurt.de>

#### See Also

[predictPPI](#page-9-1), [igraph](#page-0-0) for other plotting parameters

#### Examples

```
data(ai) #Load test data set
ppi <- Path2PPI("Autophagy induction", "Podospora anserina", "5145")
ppi <- addReference(ppi, "Homo sapiens", "9606", human.ai.proteins,
                    human.ai.irefindex, pa2human.ai.homologs)
ppi <- addReference(ppi, "Saccharomyces cerevisiae (S288c)", "559292",
                    yeast.ai.proteins, yeast.ai.irefindex,
                    pa2yeast.ai.homologs)
ppi <- predictPPI(ppi,h.range=c(1e-60,1e-20))
#Plot the predicted PPI with the default settings and return
#the coordinates of the vertices
set.seed(12)
coordinates <- plot(ppi, return.coordinates=TRUE)
#Plot the predicted PPI and show each underlying reference interaction.
#Use different species specific colors. To compare both graphs,
#use the coordinates computed before
plot(ppi,multiple.edges=TRUE,vertices.coordinates=coordinates)
#Plot the corresponding hybrid network with predefined species colors.
#Also define some labels for the proteins of the target species.
#Keep in mind: You can not use the data in "coordinates" since
#the hybrid network consists of more vertices than the default PPI
set.seed(40)
target.labels<-c("B2AE79"="PaTOR","B2AXK6"="PaATG1",
                "B2AUW3"="PaATG17","B2AM44"="PaATG11",
                "B2AQV0"="PaATG13","B2B5M3"="PaVAC8")
species.colors <- c("5145"="red","9606"="blue","559292"="green")
plot(ppi,type="hybrid",species.colors=species.colors,
protein.labels=target.labels)
```
<span id="page-9-1"></span>predictPPI *Prediction of the PPI*

#### **Description**

Major method of the Path2PPI class to predict the final PPI in the target species using the information available from the stored reference species. Different values for the arguments of this method can lead to different PPI networks, differing in the degree of reliability and strictness.

# predictPPI 11

# Usage

```
predictPPI(path2ppi, mode="both", h.thresh=1e-05,
           h.range=c(1e-100, 1e-20), i.thresh=0.7,
           consider.complexes=FALSE, max.complex.size=5,
           decline.self.interaction.ref=FALSE,
           decline.self.interaction.tar=TRUE,
           verbose=TRUE)
```
# Arguments

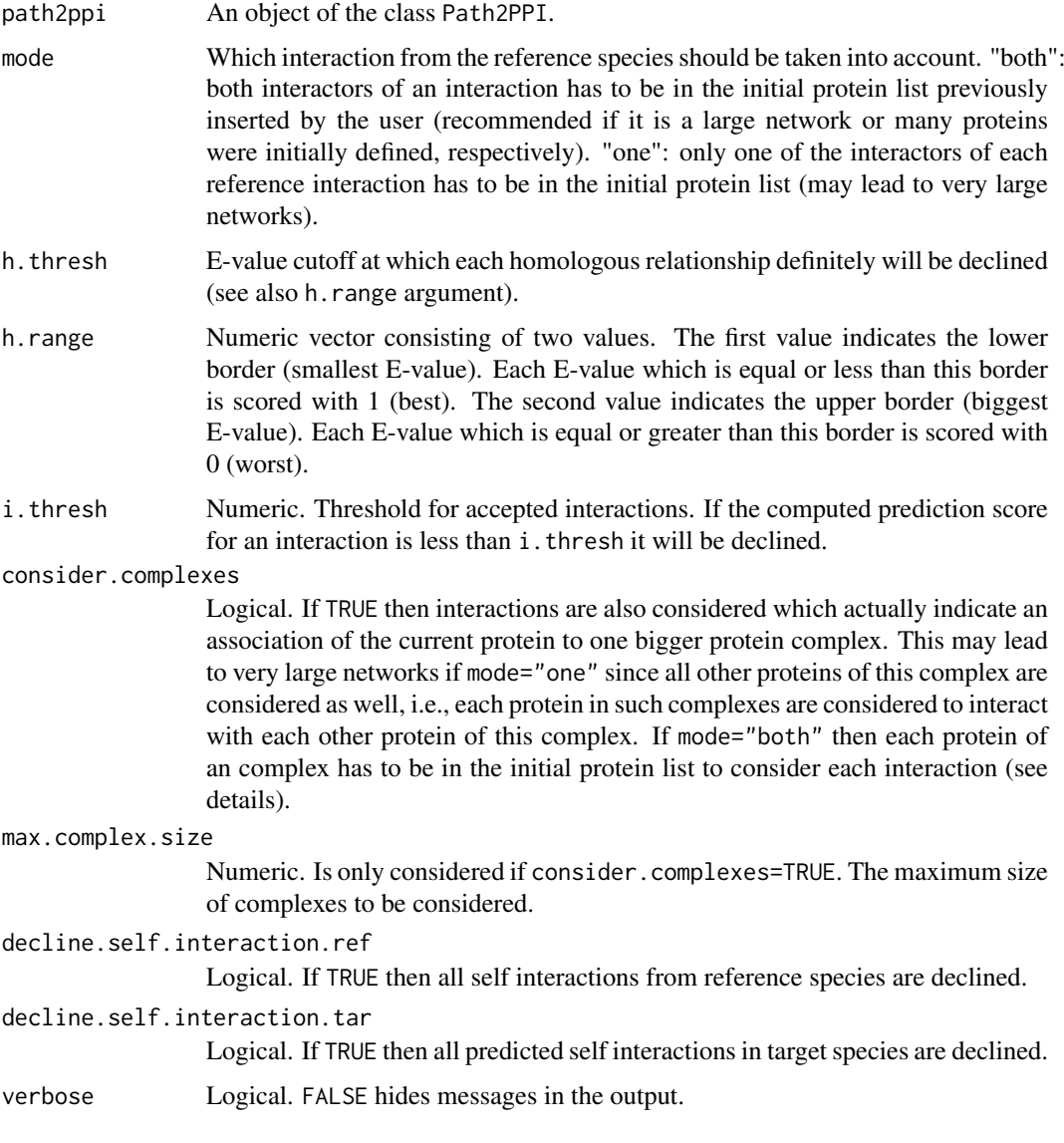

# Details

Difference of h.thresh and h.range: If only one protein in the target species was found to be homologous to a current reference species protein and this homology was rated with an E-value which is equal or smaller than h.thresh it is scored with 1 (even if the E-value is larger than the upper border of h.range). See package vignette for more details.

Use the complex arguments with care, since each complex may lead to a vast amount of interactions, i.e., each protein is considered to interact with each other of this complex; e.g. if there are 10 proteins involved in one complex, this would lead to 10 over  $2 = 45$  interactions.

# Value

An object of the class Path2PPI with predicted PPI.

#### Author(s)

Oliver Philipp <MolBI-software@bioinformatik.uni-frankfurt.de>

#### See Also

[plot.Path2PPI](#page-7-1), [homologyScore](#page-5-1)

#### Examples

data(ai) #Load test data set

```
ppi <- Path2PPI("Autophagy induction", "Podospora anserina", "5145")
ppi <- addReference(ppi, "Homo sapiens", "9606", human.ai.proteins,
                    human.ai.irefindex, pa2human.ai.homologs)
ppi <- addReference(ppi, "Saccharomyces cerevisiae (S288c)", "559292",
                    yeast.ai.proteins, yeast.ai.irefindex,
                    pa2yeast.ai.homologs)
```

```
#Using the default settings leads to 8 predicted interactions in the
#target species
ppi <- predictPPI(ppi)
```

```
#Consider complexes where each complex is allowed to be up to 10 proteins
#large. For this smaller pathway only one more interaction was predicted when
#considering larger complexes.
ppi <- predictPPI(ppi,consider.complexes=TRUE,max.complex.size=10)
```

```
#We can be less strict and decrease h.range what obviously increases the
#number of predicted interactions to 13
ppi <- predictPPI(ppi,h.range=c(1e-60,1e-20))
```
<span id="page-11-1"></span>removeReference *Remove reference species*

#### Description

Remove reference species previously attached to an object from the class Path2PPI.

```
removeReference(path2ppi, species)
```
<span id="page-11-0"></span>

#### <span id="page-12-0"></span>Arguments

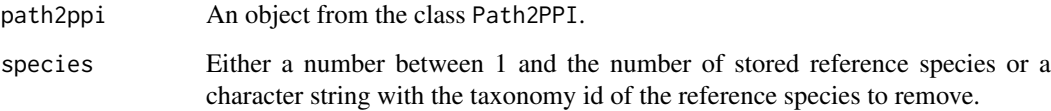

# Value

An object of the class Path2PPI with removed reference species species.

#### Author(s)

Oliver Philipp <MolBI-software@bioinformatik.uni-frankfurt.de>

#### See Also

[showReferences](#page-13-1), [addReference](#page-1-1)

# Examples

data(ai) #Load test data set ppi <- Path2PPI("Autophagy induction", "Podospora anserina", "5145") ppi <- addReference(ppi, "Homo sapiens", "9606", human.ai.proteins, human.ai.irefindex, pa2human.ai.homologs) ppi <- addReference(ppi, "Saccharomyces cerevisiae (S288c)", "559292", yeast.ai.proteins, yeast.ai.irefindex, pa2yeast.ai.homologs) #Remove second reference species ppi <- removeReference(ppi,2) #Remove reference species with taxonomy id "9606" ppi <- removeReference(ppi,"9606")

<span id="page-12-1"></span>showInteraction *Information about an interaction*

# Description

Use showInteraction to get detailed information about one interaction of the predicted PPI.

```
showInteraction(path2ppi, interaction, mode="default", verbose=TRUE)
```
#### <span id="page-13-0"></span>Arguments

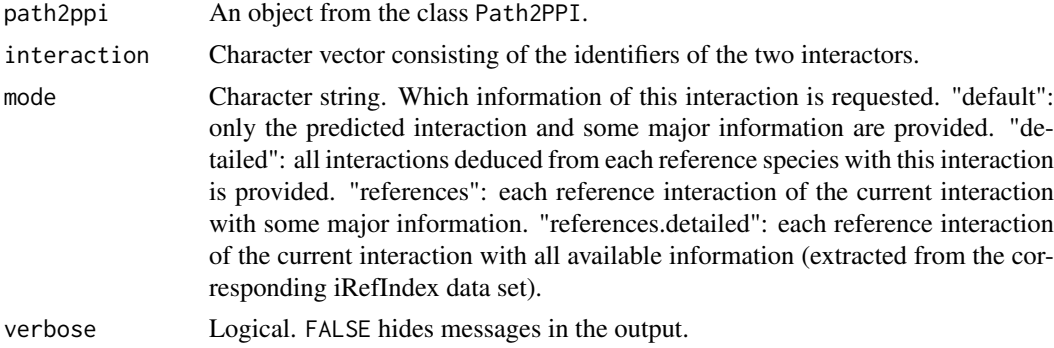

# Value

Data frame with the requested information defined in mode.

#### Author(s)

Oliver Philipp <MolBI-software@bioinformatik.uni-frankfurt.de>

# See Also

[plot.Path2PPI](#page-7-1),[showReferences](#page-13-1)

#### Examples

```
data(ai) #Load test data set
ppi <- Path2PPI("Autophagy induction", "Podospora anserina", "5145")
ppi <- addReference(ppi, "Homo sapiens", "9606", human.ai.proteins,
                    human.ai.irefindex, pa2human.ai.homologs)
ppi <- addReference(ppi, "Saccharomyces cerevisiae (S288c)", "559292",
                    yeast.ai.proteins, yeast.ai.irefindex,
                    pa2yeast.ai.homologs)
ppi <- predictPPI(ppi,h.range=c(1e-60,1e-20))
interaction <- showInteraction(ppi,interaction=c("B2AT71","B2AE79"),
mode="detailed")
interaction
```
<span id="page-13-1"></span>showReferences *Information about reference species*

# Description

Get information about the currently stored reference species. If indicated by returnValue a data frame - containing information about each protein or interaction - is provided as well.

```
showReferences(path2ppi, species = NA, returnValue = NA)
```
#### <span id="page-14-0"></span>showReferences 15

#### Arguments

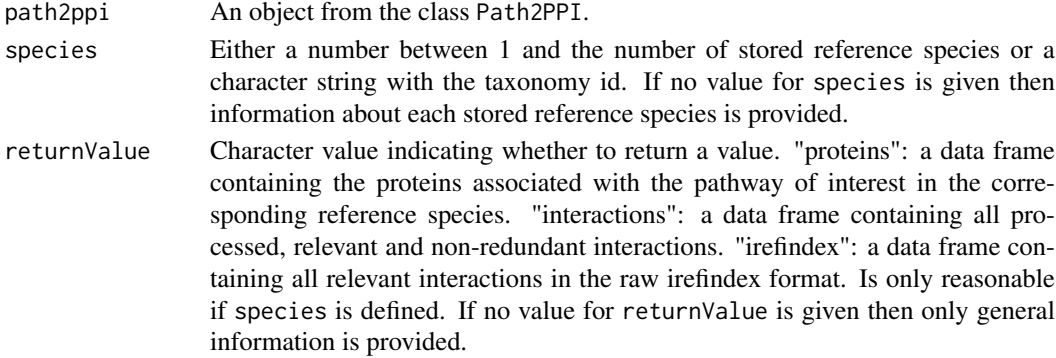

#### Value

See description for returnValue

#### Author(s)

Oliver Philipp <MolBI-software@bioinformatik.uni-frankfurt.de>

### See Also

[addReference](#page-1-1), [removeReference](#page-11-1), [showInteraction](#page-12-1)

#### Examples

data(ai) #Load test data set ppi <- Path2PPI("Autophagy induction", "Podospora anserina", "5145") ppi <- addReference(ppi, "Homo sapiens", "9606", human.ai.proteins, human.ai.irefindex, pa2human.ai.homologs) ppi <- addReference(ppi, "Saccharomyces cerevisiae (S288c)", "559292", yeast.ai.proteins, yeast.ai.irefindex, pa2yeast.ai.homologs)

#Get general information about each stored reference species showReferences(ppi)

#Get general information about reference species with the taxonomy id "9606" showReferences(ppi, species="9606")

#Get all proteins associated with the pathway of interest #and previously given by the user proteins <- showReferences(ppi, species="9606", returnValue="proteins")

#Get all processed and non-redundant interactions previously #determined to be relevant for the pathway of interest interactions <- showReferences(ppi, species="9606", returnValue="interactions")

#Get all relevant interactions in the detailed irefindex format irefindex <- showReferences(ppi, species="9606", returnValue="irefindex")

# <span id="page-15-0"></span>**Index**

```
∗Topic datasets
    ai, 3
addReference, 2, 8, 13, 15
addReference,Path2PPI-method
        (Path2PPI-class), 7
ai, 3
getHybridNetwork, 4, 5, 8
getHybridNetwork,Path2PPI-method
        (Path2PPI-class), 7
getPPI, 4, 5, 8
getPPI,Path2PPI-method
        (Path2PPI-class), 7
homologyScore, 6, 12
human.ai.irefindex (ai), 3
human.ai.proteins (ai), 3
igraph, 8, 10
initialize, 8
initialize,Path2PPI-method
        (Path2PPI-class), 7
layout.auto, 9
new, 8
pa2human.ai.homologs (ai), 3
pa2yeast.ai.homologs (ai), 3
Path2PPI (Path2PPI-class), 7
Path2PPI-class, 7
plot.Path2PPI, 8, 8, 12, 14
plot.Path2PPI,Path2PPI-method
        (Path2PPI-class), 7
predictPPI, 7, 8, 10, 10
predictPPI,Path2PPI-method
        (Path2PPI-class), 7
removeReference, 3, 8, 12, 15
removeReference,Path2PPI-method
        (Path2PPI-class), 7
show, 8
```
show,Path2PPI-method *(*Path2PPI-class*)*, [7](#page-6-0)

showInteraction, *[8](#page-7-0)*, [13,](#page-12-0) *[15](#page-14-0)* showInteraction,Path2PPI-method *(*Path2PPI-class*)*, [7](#page-6-0) showInteraction-methods *(*showInteraction*)*, [13](#page-12-0) showReferences, *[2,](#page-1-0) [3](#page-2-0)*, *[8](#page-7-0)*, *[13,](#page-12-0) [14](#page-13-0)*, [14](#page-13-0) showReferences,Path2PPI-method *(*Path2PPI-class*)*, [7](#page-6-0)

tkplot, *[9](#page-8-0)* tkplot.getcoords, *[9](#page-8-0)*

yeast.ai.irefindex *(*ai*)*, [3](#page-2-0) yeast.ai.proteins *(*ai*)*, [3](#page-2-0)